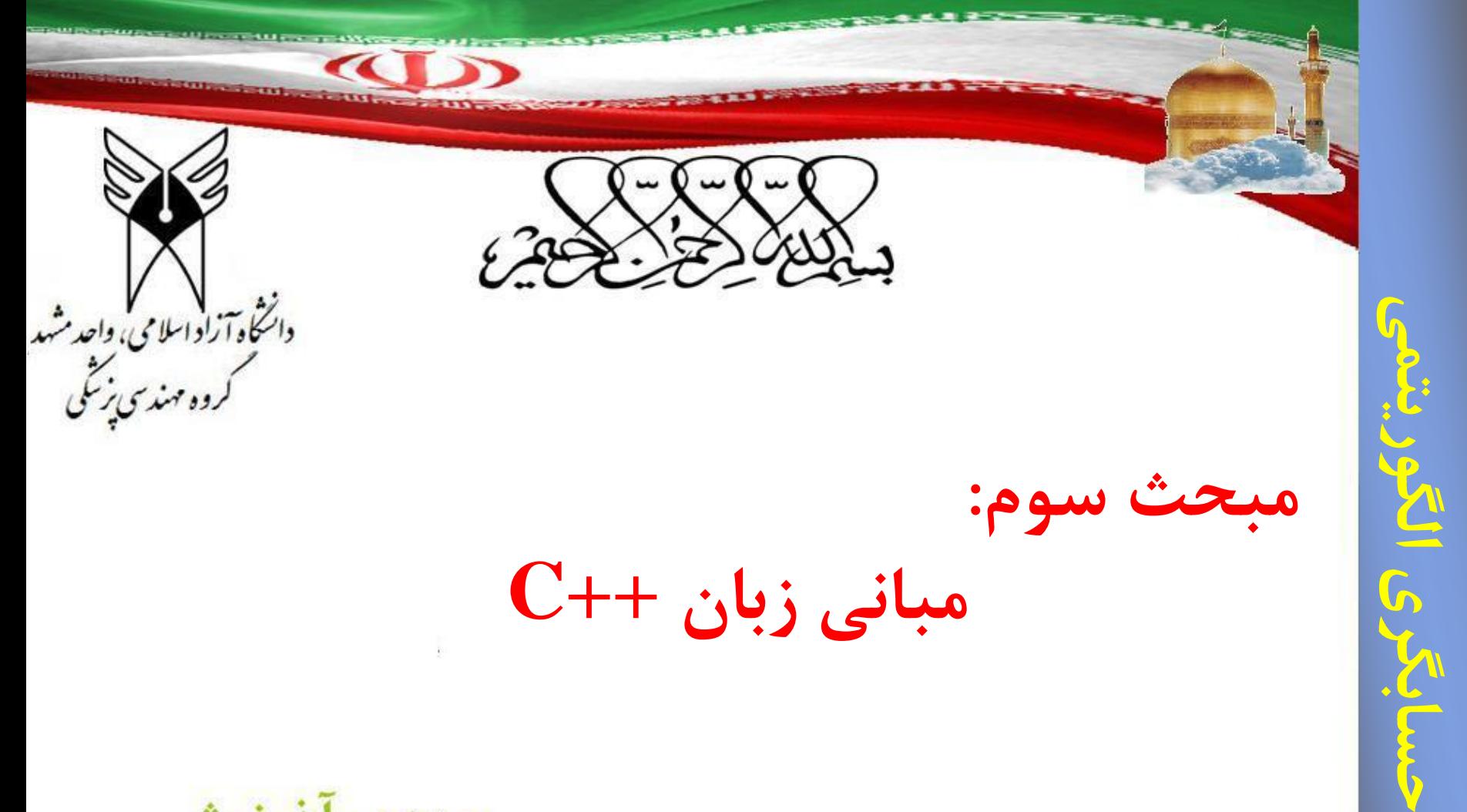

**مهدی آذرنوش**

http://azarnoosh.mshdiau.ac.ir

**فهرست مطالب**

- مبانی اولیه زبان ++C
- کار با داده ها و اطالعات
	- آشنایی با عملگرها
		- تبدیل انواع

**مبانی زبان** 

- فرآیند آماده سازی و اجرای برنامه
	- ساختار برنامه در ++C

**ویژگی های زبان ++C**

**زبان**

**اولیه**

**مبانی**

- ++C یک زبان میانی و ساخت یافته
- قابلیت انعطاف و قدرت باالی آن برای برنامه نویسی
	- قابلیت برنامه نویسی سیستم
	- امکان بهره برداری از سخت افزار و نرم افزارها
		- ارتباط بین ++C و زبان اسمبلی
	- امکان بهره برداری از قابلیت های اسمبلی در ++C
- زبان کوچک – تعداد کلمات کلیدی آن 62 کلمه است. )مانند نوع متغیرها یا دستورات
	- خاص(
		- حساسیت به حروف (Case Sensitive) – تمام کلمات کلیدی در این زبان با حروف کوچک نوشته می شود. – توصیه: تمام برنامه ها با حروف کوچک نوشته شود.

**ویژگی دستورالعملهای زبان ++C** هر دستور به (;) ختم می شود. • حداکثر طول یک دستور: 255 کاراکتر • دستور می تواند در چند سطر ادامه یابد. • در هر سطر می توان چند دستور تایپ کرد. – این کار توصیه نمی شود. • نوشتن توضیحات:

**زبان**

**اولیه**

**مبانی**

4 Lecture\_3

/\* This is a sample comment  $*/$ – // This is another sample comment

# **ها داده با کاراطالعاتو**

5

Lecture\_3

### **انواع داده ها**

- )'a', 'b', 'x'( کاراکتر : char
	- $(2, 125)$  : اعداد صحیح  $\cdot$  int
- float : اعداد اعشاری )124.27 15.5,(  $($  (  $\mathfrak{g}$  ) رقم دقت  $($
- double : اعداد اعشاری بزرگتر از float  $(-\tilde{a}, \tilde{b})$  (قم دقت)  $-$
- bool : برای ذخیره مقادیر منطقی )دو ارزش true و false)
	- void( تهی(

# **ها داده با کاراطالعاتو**

6

Lecture\_3

### **طول داده**

• در پردازنده های مختلف متفاوت است: – **DOS و 3.1Win : 16 بیتی بیتی 32 : Other Windows** –

- ایجاد انواع جدید
- Unsigned و Signed Short و Long –

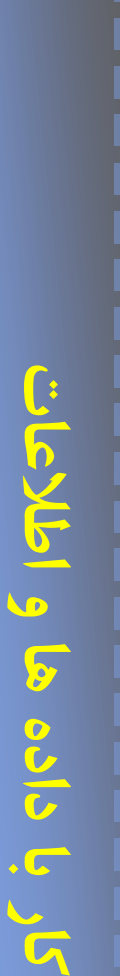

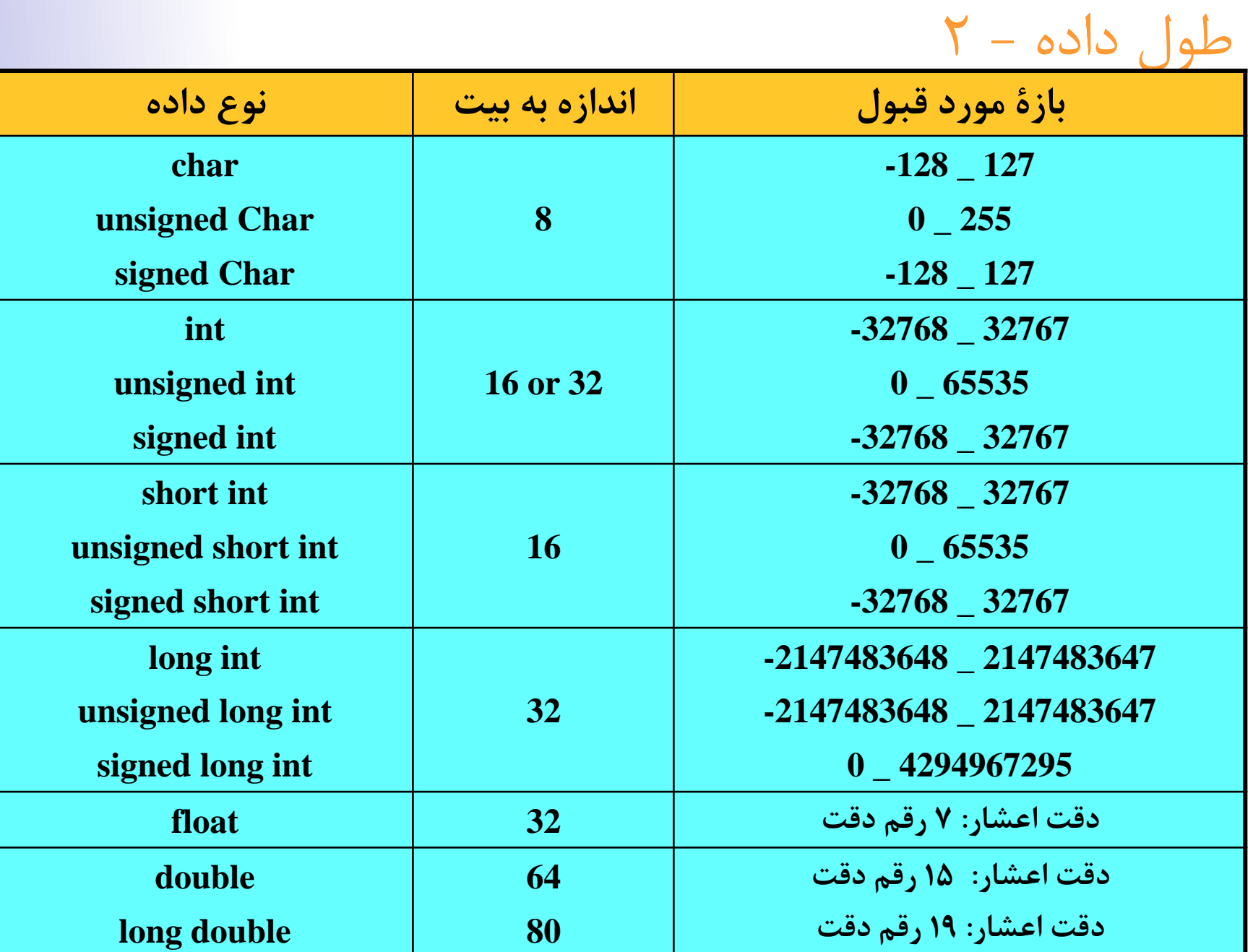

8

**تعریف متغیرها**

محل ذخیره داده ها در حافظه (نام محل حافظه)

- مقدار آنها در طول برنامه ممکن است تغییر کند.
- داده ها دارای نوع هستند پس متغیرها نیز باید دارای نوع باشند.
- تعیین بازة اعداد مورد قبول و همچنین میزان حافظه مورد نیاز توسط نوع متغیر

**نامگذاری متغیرها**

**ها**

**و**

**اطالعات**

**داده**

**با**

**کار**

9

- ترکیب حروف a تا z و A تا Z و ارقام و خط ربط )\_(
	- اولین کاراکتر رقم نباشد.
- طول آن هر مقداری می تواند داشته باشد ولی فقط 31 کاراکتر اول نام متغیر استفاده می شود.
	- از کلمات کلیدی نباشد.

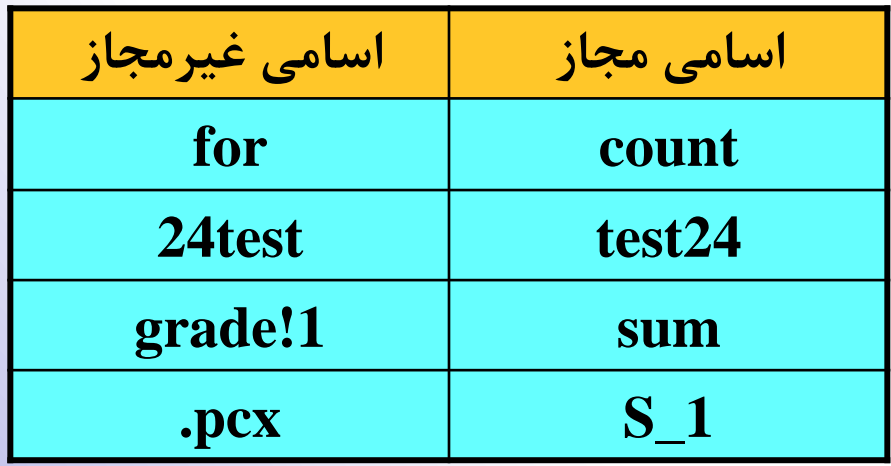

10

Lecture\_3

**کلمات کلیدی**

### • **کلمات کلیدی مشترک در C و ++C**

do default continue const char case break auto if goto for float extern enum else double static sizeof signed short return register long int while volatile void unsigned union typedef switch struct

• **کلمات کلیدی مختص ++C**

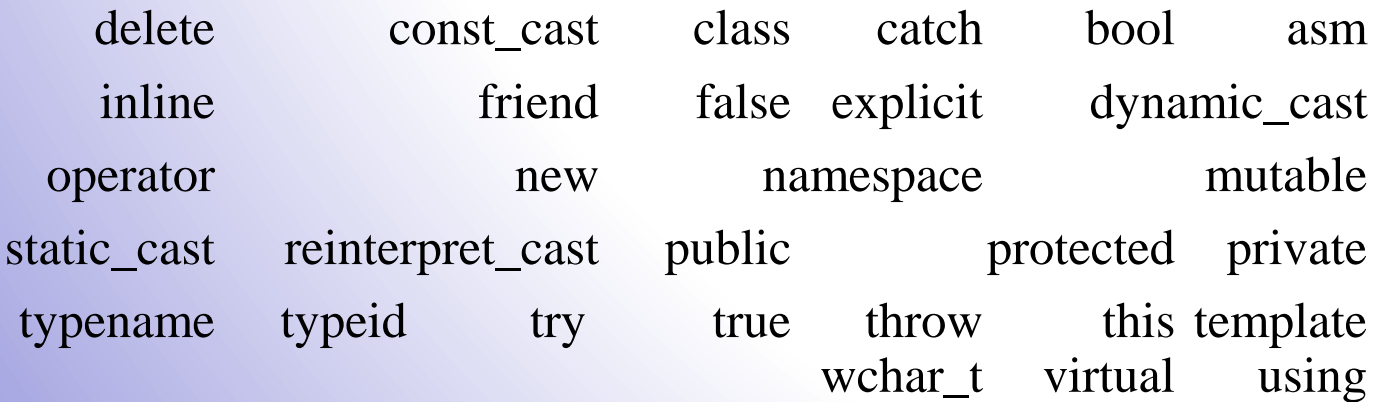

11

**اعالن متغیرها**

• تعیین نوع متغیر – قبل از بکارگیری هر متغیر آن را باید اعالن کرد. – اعالن متغیرها در هر جای برنامه امکان پذیر است. • توصیه می شود این کار در ابتدای برنامه صورت گیرد.

– برای اعالن بیش از یک متغیر آنها را با کاما (,) از هم جدا می کنیم. – نوع متغیر را وابسته به نیاز تعریف می کنیم.

3

**2** • فرمت اعالن متغیرها: **اعالن متغیرها-**

## نام متغیر نوع داده • ;

#### **Example:**

**int x,y;**

**float m, n;**

**char ch 1,ch 2 ;**

**double d 1 ;**

**long int p 1 ;**

**bool b;**

3

#### **Example:**

**int x, y= 5 ;**

**char ch 1 = ' a ', ch 2 = ' m ' ;**

**bool b 1=false, b 2=true;**

#### **Example:**

**float f 1, f 2 ;**

**char ch 1, ch 2 ;**

**f 1 =15.5 ;**

**f 2 =20.25 ;**

**ch 1=ch 2 = ' a ' ;**

**Example:**

**int x, y;**

**cin >>x >>y;**

• سه روش: **مقداردهی به متغیرها**

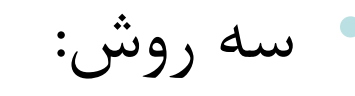

هنگام اعالن متغیر –

با دستور انتساب )=( –

دستورات ورودی –

14

**ثوابت**

- مقادیری که در برنامه وجود دارند ولی قابل تغییر نیستند. • قوانین نامگذاری آن مشابه متغیرها • پس از اعالن ثوابت در برنامه قابل تغییر نیستند.
	- کاربرد آن: قابلیت برنامه نویسی به صورت پارامتری

# **ها داده با کاراطالعاتو**

15

Lecture\_3

**اعالن ثوابت**

• استفاده از دستور define#

### <مقدار> <نام ثابت> define#• – مقدار ثابت نوع آن را تعیین می کند. – در انتهای آن عالمت );( قرار نمی گیرد. – از دستورات پیش پردازنده است )قبل از ترجمه بجای نام قرار می گیرد و در زمان اجرا وجود ندارد.) – برای تفکیک از متغیرها بهتر است نام آنها با حروف بزرگ مشخص شود.

• استفاده از دستور const

;<مقدار> = <نام ثابت> <نوع داده> const•

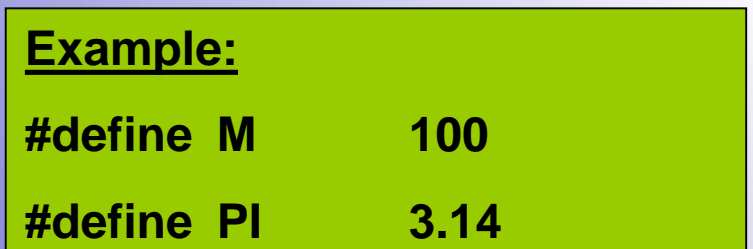

#### **Example:**

**const int M=100, count=40;**

**const signed char x='a';**

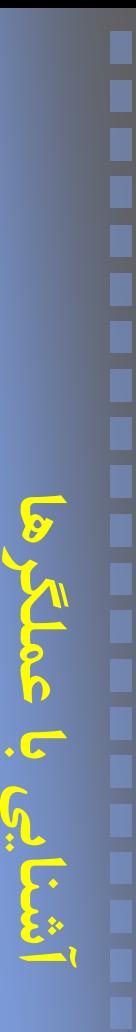

**تعریف عملگرها**

- نمادهایی که اعمال خاصی انجام می دهند.
- استفاده در هنگام نیاز به انجام عملیات بر روی داده ها
- عملوند: مقادیری که عملگرها بر روی آنها عمل می کنند.
	- انواع عملگرها – عملگرهای محاسباتی – عملگرهای رابطه ای – عملگرهای منطقی – عملگرهای ترکیبی – عملگرهای بیتی
		- عملگرهای متفرقه

**عملگرهای محاسباتی**

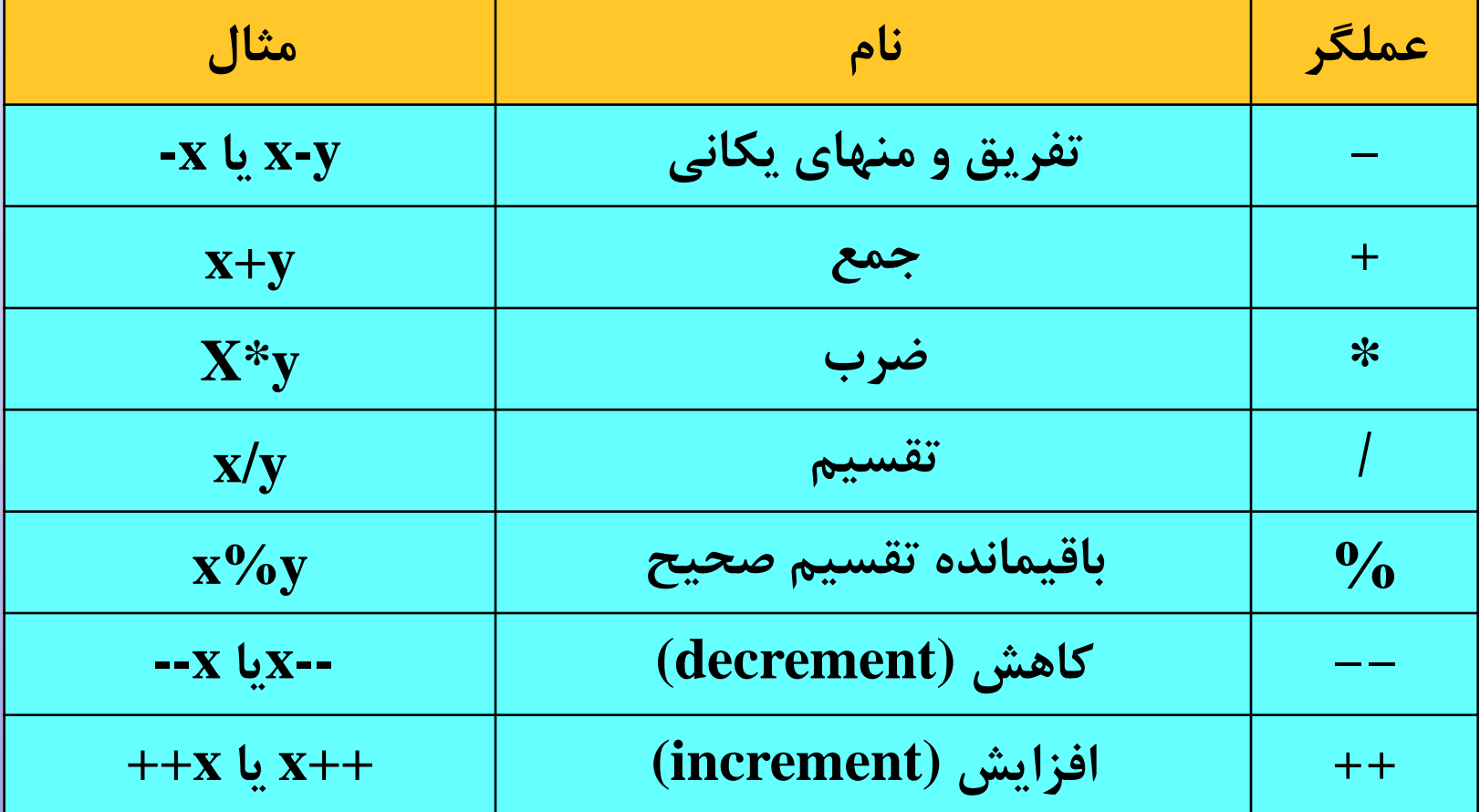

**عملگرها باآشنایی**

**عملگرهای محاسباتی**

**عملگرها**

**با**

**آشنایی**

• تفاوت x-- --,x : اگر این عملگر در عبارت قبل از عملوند بیاید، ابتدا این عملگرها عمل کرده و سپس نتیجه در محاسبات شرکت داده می شود، در غیر اینصورت مقدار فعلی عملوند در عبارت استفاده شده و سپس عملگر بر روی آن تأثیر می گذارد:

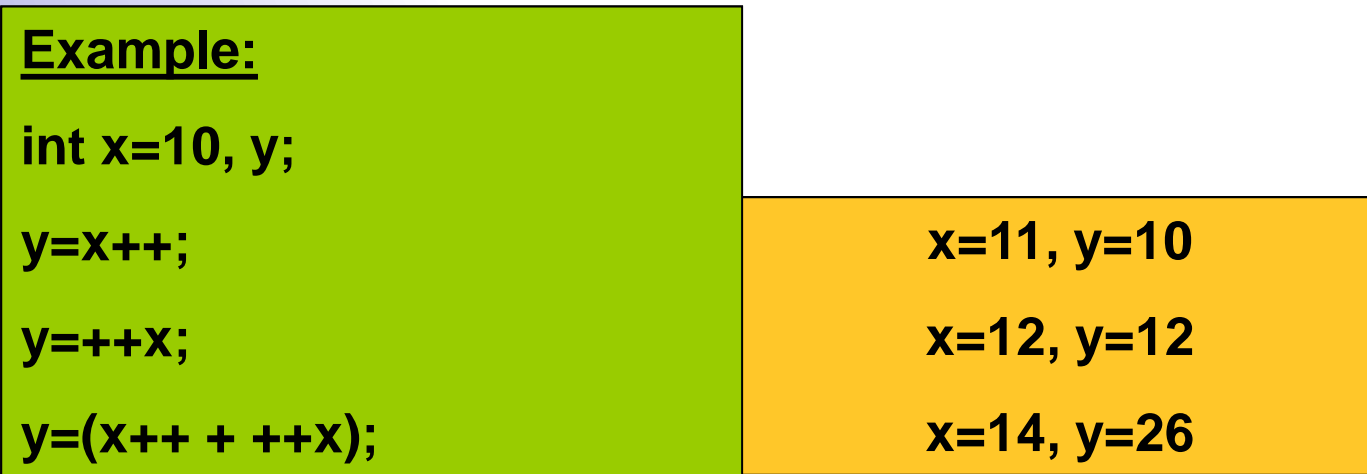

**تقدم عملگرهای محاسباتی**

**Example: int m, x=6, y=10; m=x + y / 2 \* 3;**

• حاصل عبارت روبرو چقدر است؟

 $(((x+y)/2)*3)=(16/2)*3=24$ 

 $((y/2)+x)*3=((10/2)+6)*3=33$ 

 $((x+y)/(2*3))=(16/6)=2$ 

 $(((y/2)*3)+x)=((10/2)*3)+x=21$ 

$$
++--
$$
\n
$$
- (a^i a^j) -
$$
\n
$$
+ 1 0/6
$$
\n
$$
+ -
$$

**عملگرهای دارای تقدم یکسان، تقدم مکانی دارند**

**عملگرهای رابطه ای**

• استفاده در دستورات شرطی برای مقایسة دو مقدار

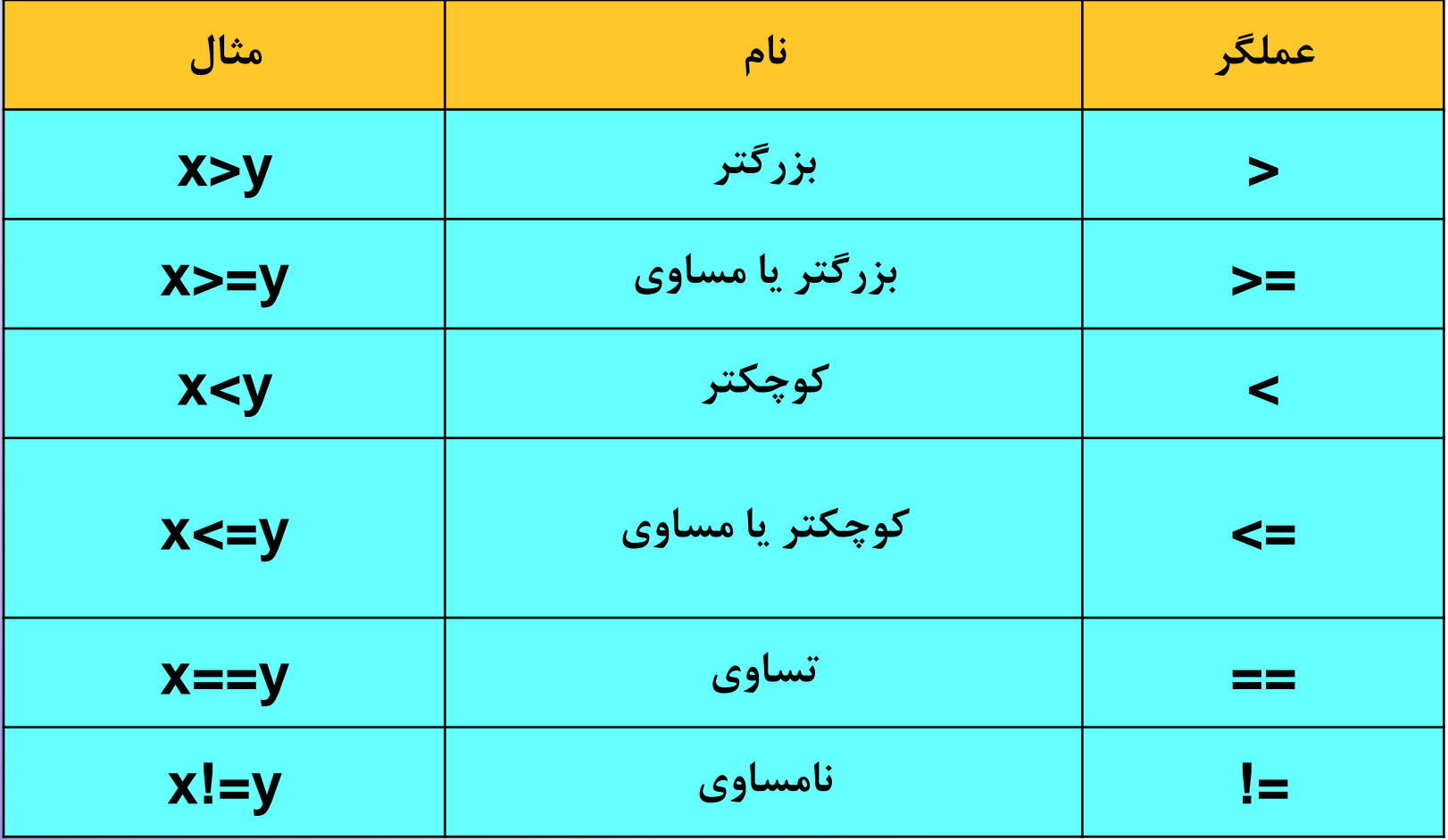

**عملگرهای منطقی**

- عبارات منطقی دارای دو ارزش درستی و نادرستی هستند • در زبان ++C:
	- ارزش نادرستی: صفر )ثابت false)
	- ارزش درستی: مقادیر غیر صفر )ثابت true معادل 1(

**Example:**

**bool x, y, m, p, q;**

**x=false;**

**y=true;**

**m=x && y;**

**p=x || y;**

**q= !x;**

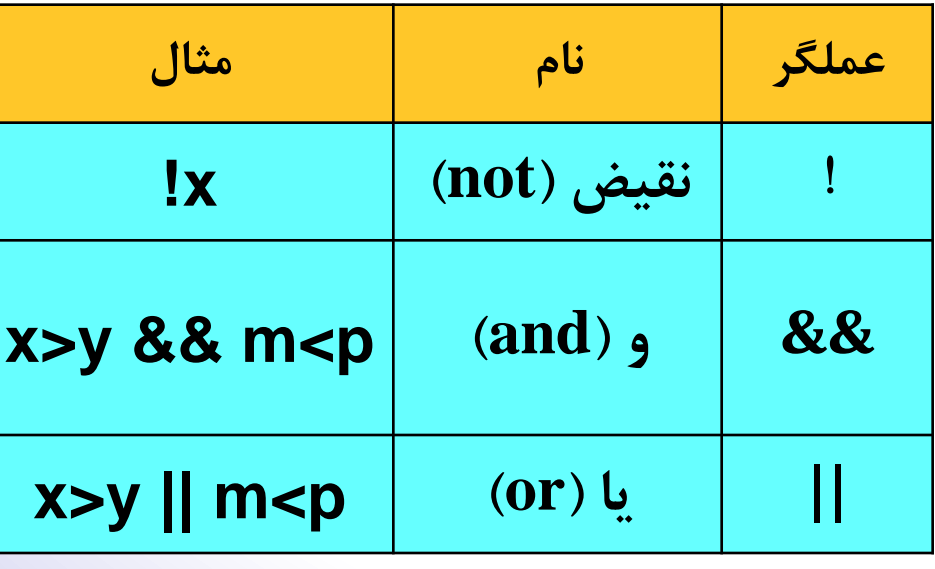

**تقدم عملگرهای رابطه و منطقی**

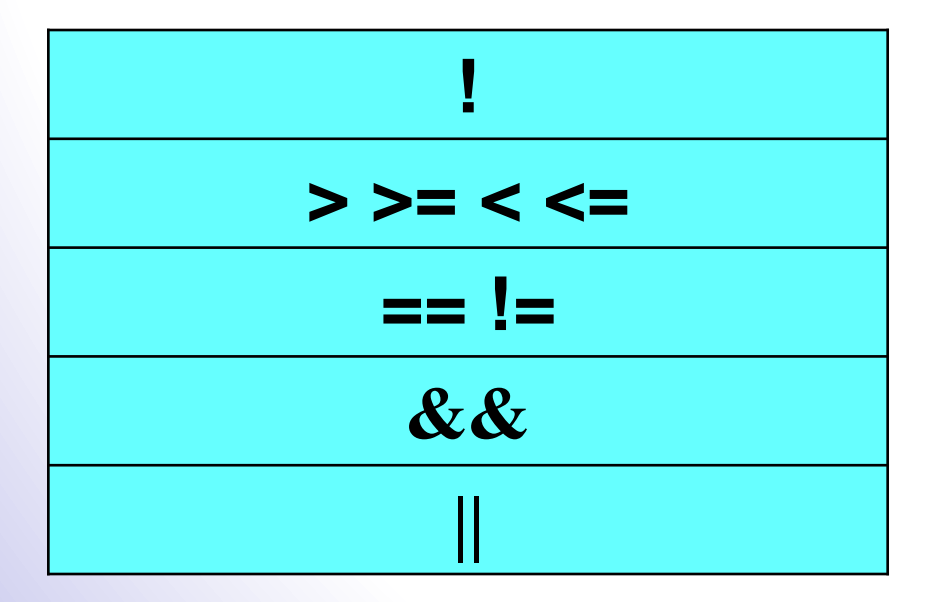

**عملگرها باآشنایی**

> 22 .ecture

**عملگرهای ترکیبی**

• عمل محاسبات و انتساب با هم

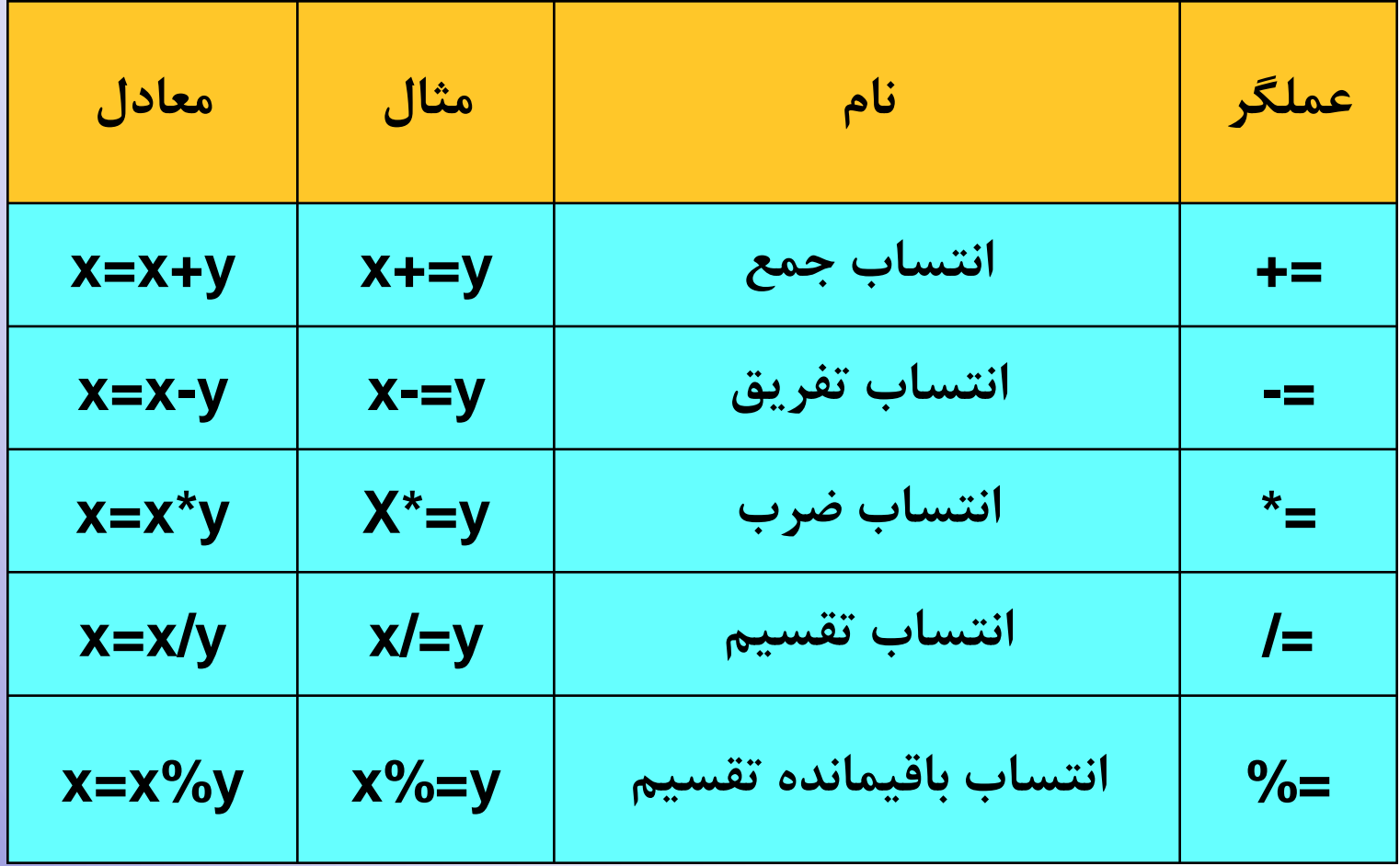

**عملگرها باآشنایی**

**عملگرهای بیتی**

**عملگرها**

**با**

**آشنایی**

- ایجاد امکان استفاده از ++C در کاربردهای اسمبلی
	- عمل بر روی مقادیر بیت، بایت و کلمه
	- فقط بر روی مقادیر int و char عمل می کند
- با float، double، void و bool و سایر انواع پیچیده بکار نمی رود.
- کاربرد: خواندن بایتهای وضعیت دستگاههایی مانند چاپگر، مودم و تست وضعیت آنها

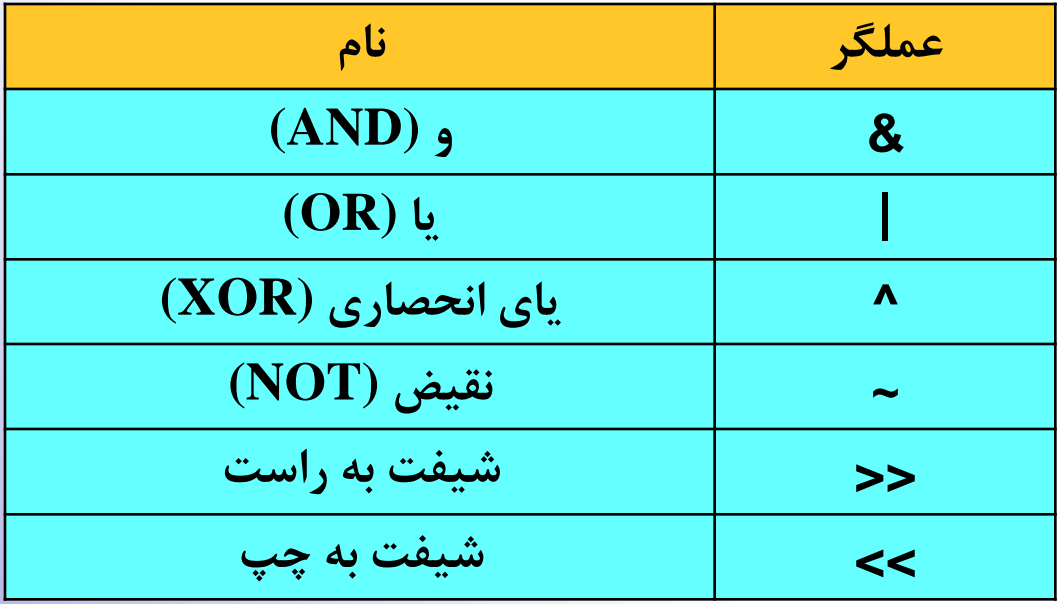

**عملکرد عملگرهای بیتی**

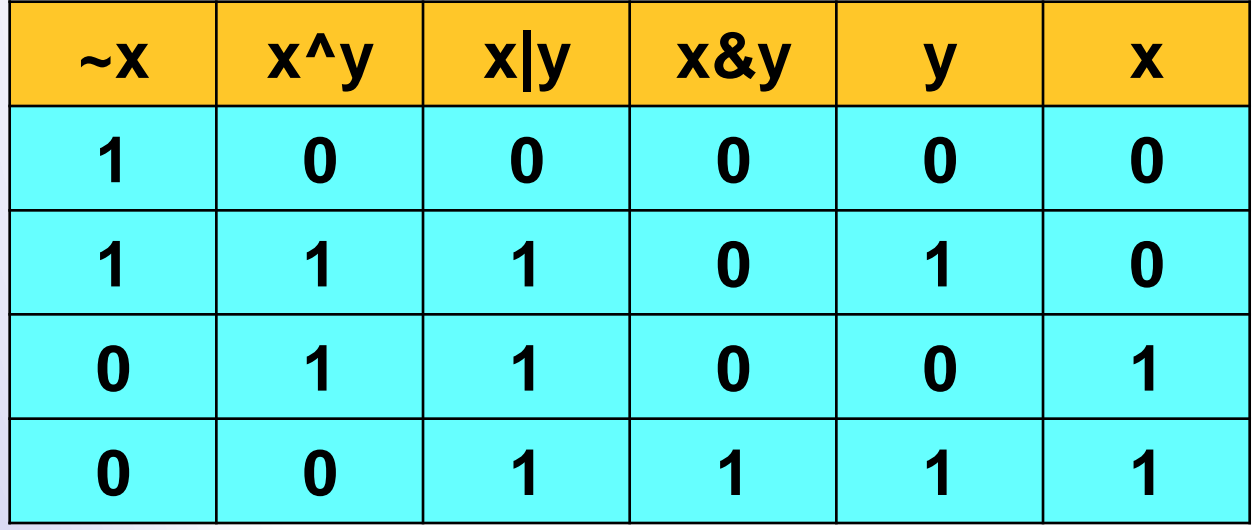

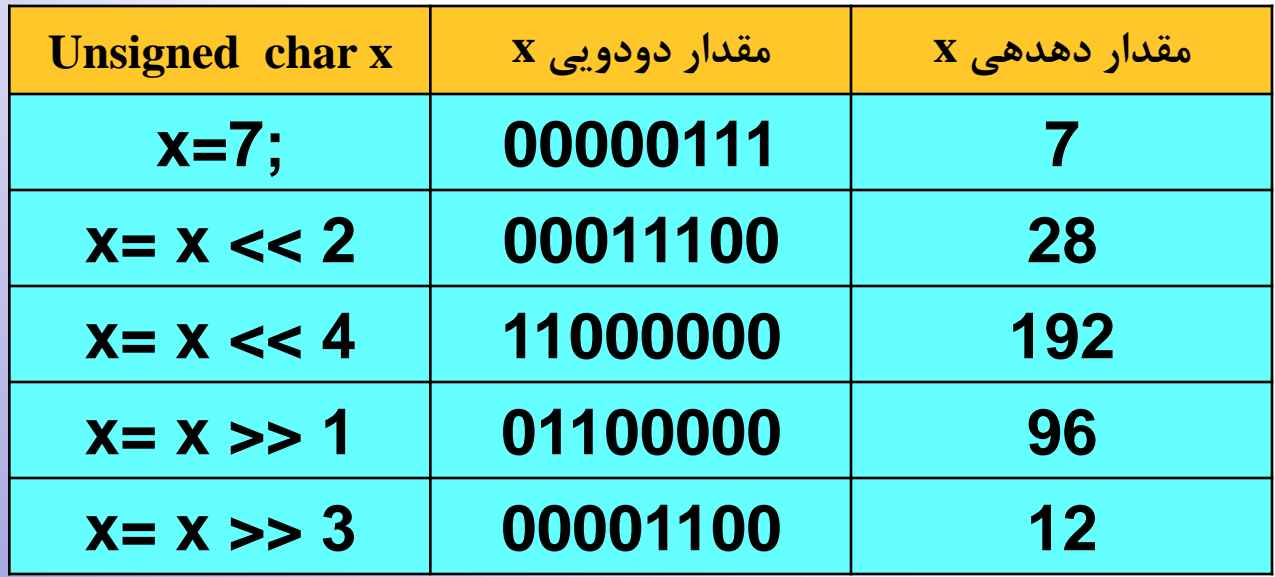

25

**عملکرد عملگرهای بیتی - 2**

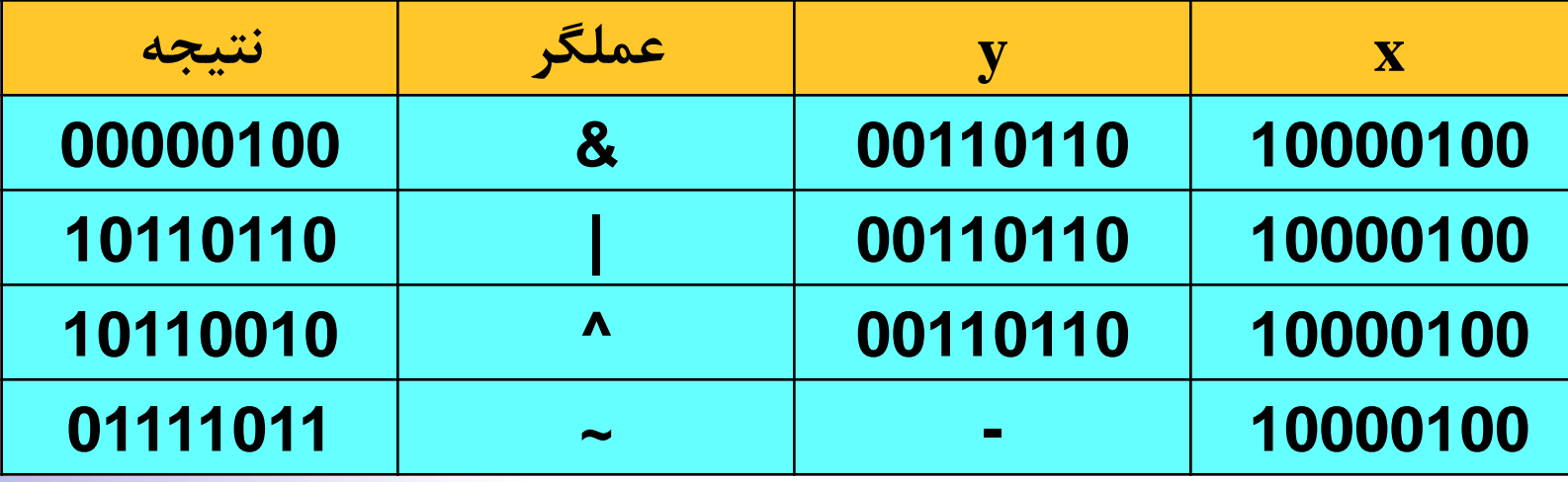

**عملگرها با آشنایی**Lecture\_3 **عملگرهای متفرقه** متغیرها (نام مکانهای حافظه) دارای آدرس خاص می باشند. \* • عملگرهای & و –& : دسترسی به آدرس متغیر : دسترسی غیر مستقیم به حافظه \* – **Example: آدرس x در p قرار می گیرد. ;x = &p جایی که آدرس آن در p است )همان x)، برابر با 5 می شود. ;5= p\* محتویات جایی که آدرسش در p است )5( در m قرار می گیرد. ;p= \*m**

27

**عملگرهای متفرقه- 2**

- عملگر ؟
- این عملگر عبارتی را ارزیابی می کند و بر اساس ارزش آن، نتیجة عبارت دیگری را در متغیری قرار می دهد

;>عبارت 3< : >عبارت 2< ? >عبارت 1< = متغیر •

• اگر 1 درست باشد مقدار 2 در متغیر قرار می گیرد و گرنه مقدار 3

**Example: int x,y; x=5; [y= x>5 ? x\\*2 : x\\*5;](../../../TCWIN45/BIN/noname00.exe)**

**عملگرهای متفرقه3-**

- عملگر کاما (,)
- انجام چند عمل در یک دستور بکار می رود:
- ;)>عبارت 2< , >عبارت 1<( = متغیر • عبارت 1 با 2 در ارتباط است: اول 1 ارزیابی شده نتیجة آن در 2 استفاده شده، حاصل در متغیر قرار می گیرد.

**Example: int x,y,m=7; y = (x=3\*m , x/2\*5);**

**عملگرهای متفرقه - 4**

• **عملگر sizeof**

– عملگر زمان ترجمه است و برای تعیین طول متغیر یا داده بر حسب بایت ; متغیر sizeof•  $size of$  (نوع داده);

#### **Example:**

int x,y, m;  $x =$  sizeof  $y$ ;  $m =$  sizeof (float);

> • **عملگر )(** – باال بردن تقدم عملگر داخل خود – ارزیابی از داخلی ترین پرانتز

**y = 4\*2/(3+1)+(6+(7-2));**

**تقدم عملگرها در حالت کلی**

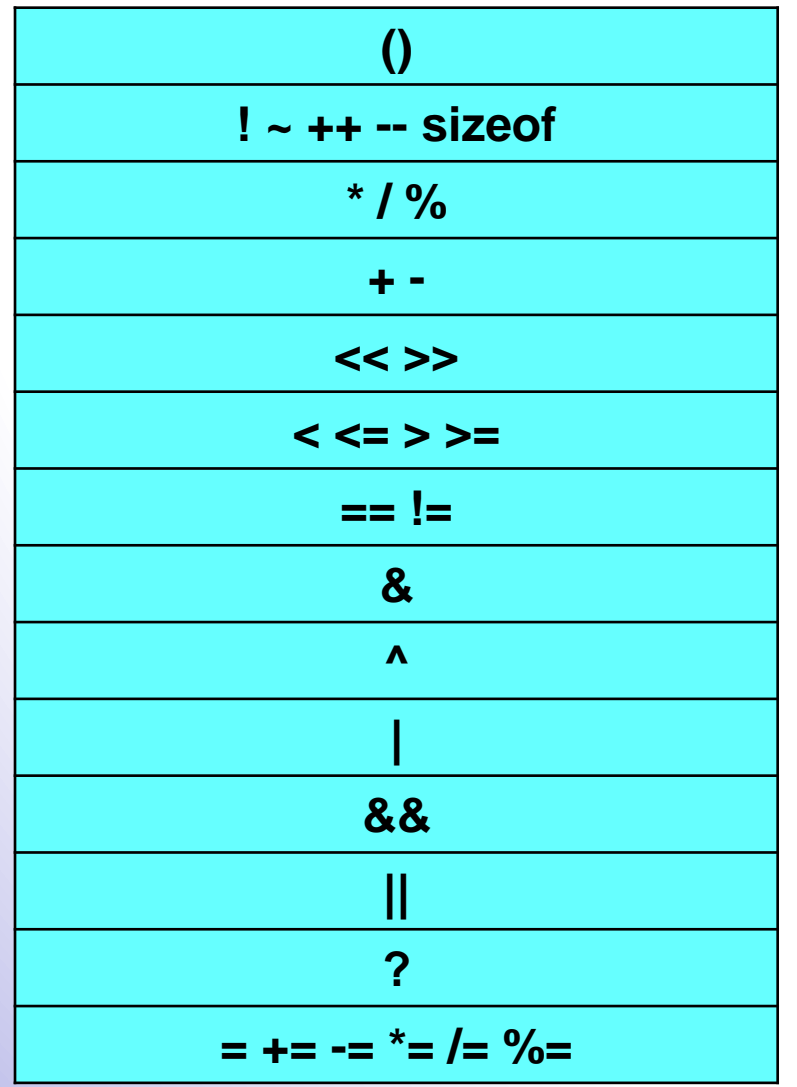

**عملگرها باآشنایی**

**تعریف**

**انواع**

**تبدیل**

 32 Lecture\_3

• **انواع مختلف داده ها می توانند به یکدیگر تبدیل شوند**

• **انواع آن:** – **تبدیل در عبارات محاسباتی** – **تبدیل در احکام انتساب**

• **تبدیل انواع در عبارات محاسباتی:** – **قانون موجود تبدیل انواع کوچکتر به انواع بزرگتر**

# **تبدیل انواع در عبارت محاسباتی**

**انواع**

**تبدیل**

- اگر یکی از عملوندها **double long** باشد، عملوند دیگر به آن تبدیل می شود.
- وگرنه، اگر یکی از عملوندها **double** باشد، عملوند دیگر به آن تبدیل می شود.
	- وگرنه، اگر یکی از عملوندها **float** باشد، عملوند دیگر به آن تبدیل می شود.
- وگرنه، اگر یکی از عملوندها **long unsigned** باشد، عملوند دیگر به آن تبدیل می شود.
	- وگرنه، اگر یکی از عملوندها **long** باشد، عملوند دیگر به آن تبدیل می شود.
- وگرنه، اگر یکی از عملوندها **int unsigned** باشد، عملوند دیگر به آن تبدیل می شود.
- اگر یکی از عملوندها از نوع **Long** و عملوند دیگر از نوع **int unsigned** باشد ولی مقدار **int unsigned** را نتوان با **long** نمایش داد، هر دو به **long unsigned** تبدیل می شوند.

#### Example:

char ch; int i; float f; double d;  $result = (ch/i) + (f*d) - (f+i);$ 

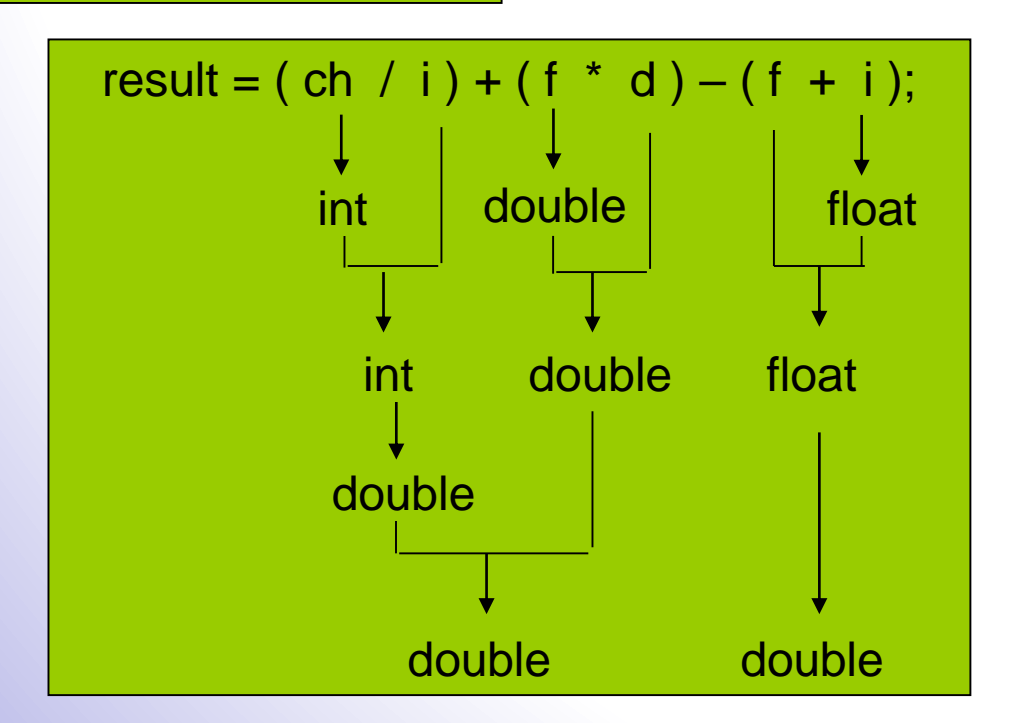

**انواعتبدیل**

**تبدیل انواع در احکام انتساب**

- وقتی دو متغیر از انواع مختلف به یکدیگر نسبت داده شوند؛
- به عنوان مثال اگر متغیر نوع char به متغیر نوع int نسبت داده شوند.

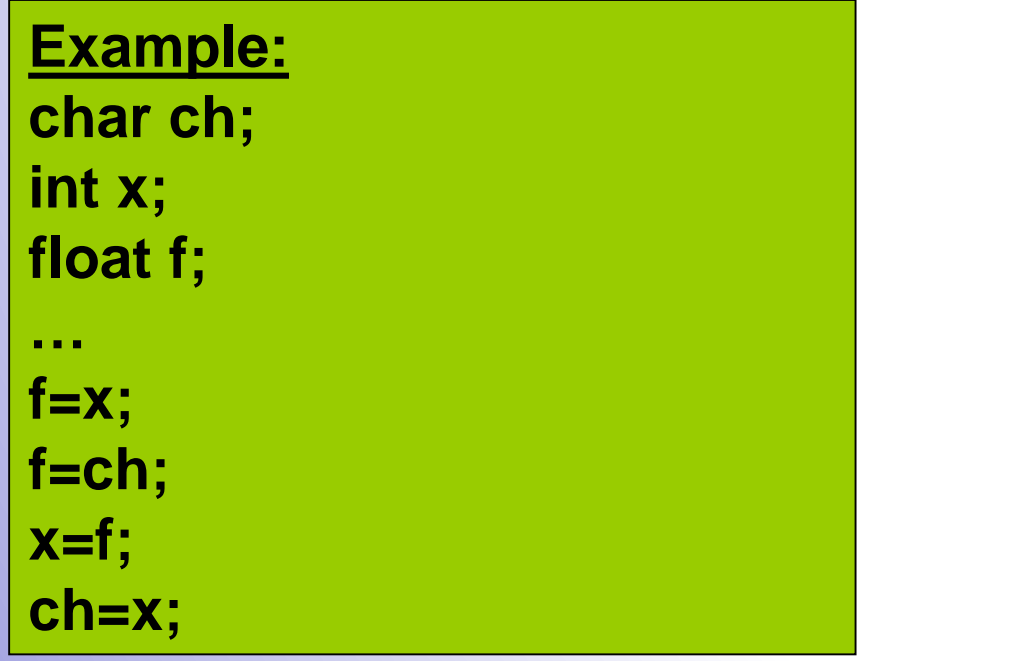

– انواع کاراکتری، اعشاری و دقت مضاعف به یکدیگر نسبت داده می شوند؛ – هر کدام از این انواع به دیگری قابل تبدیل است ولی باید دقت داشت که در تبدیل انواع بخشی از اطالعات ممکن است از بین برود.

# **تبدیل انواع در احکام انتساب**

**انواع**

**تبدیل**

 36 Lecture\_3

• در انتساب یک مقدار اعشاری به یک مقدار صحیح، حداقل مقداری که از بین می رود، بخش اعشاری عدد است.

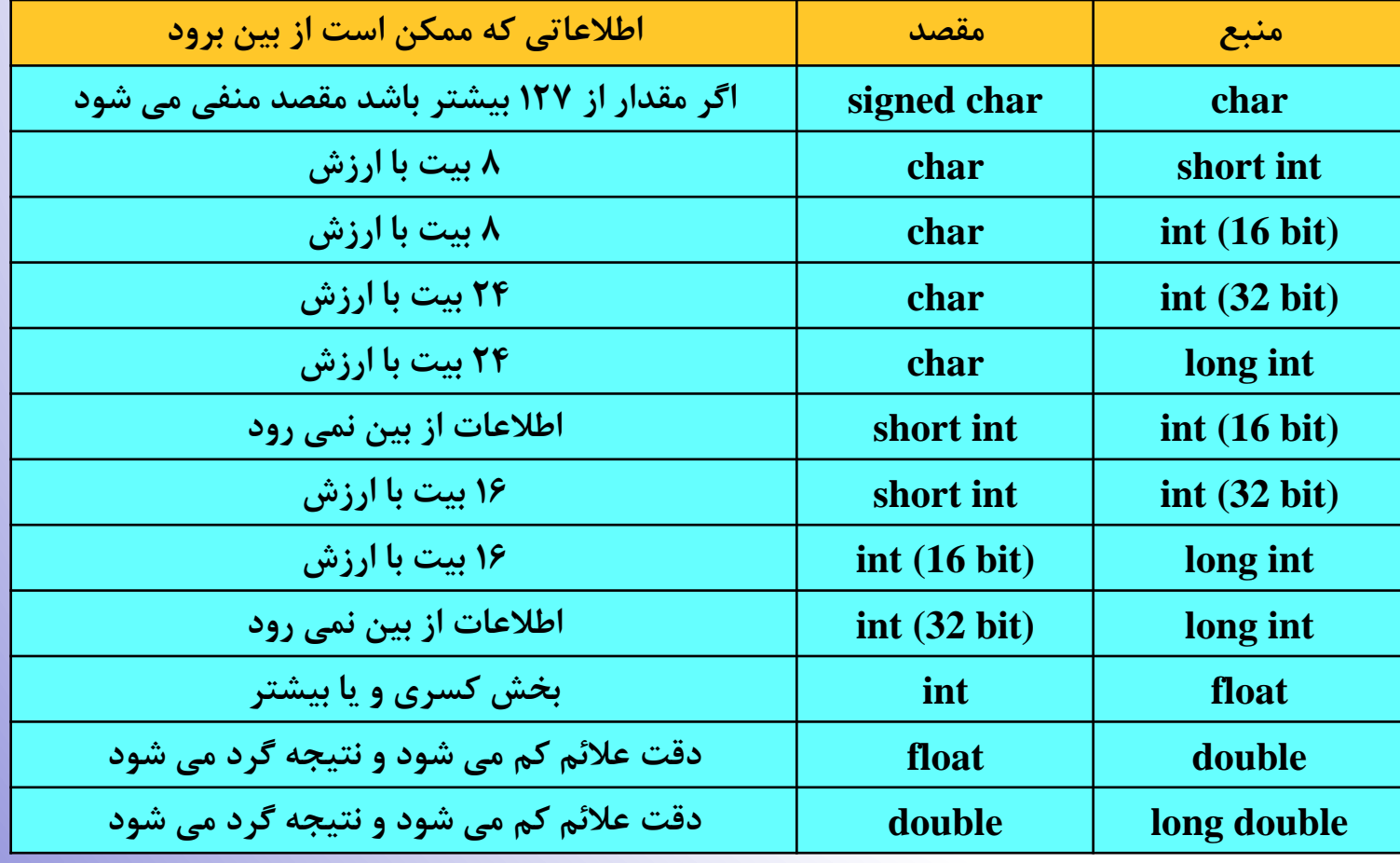

### Phases of C++ Programs:

- 1. Edit
- 2. Preprocess
- 3. Compile
- 4. Link
- 5. Load
- 6. Execute

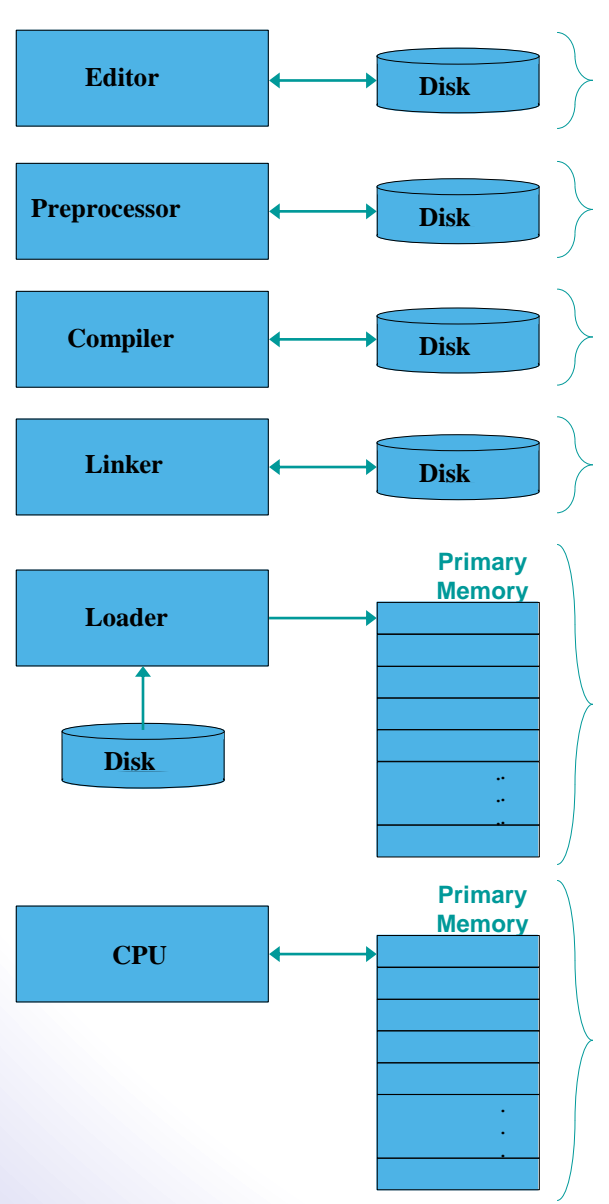

**Program is created in the editor and stored on disk .**

**Preprocessor program processes the code .**

**Compiler creates object code and stores it on disk .**

**Linker links the object code with the libraries, creates an executable file and stores it on disk**

**Loader puts program in memory .**

**CPU takes each instruction and executes it, possibly storing new data values as the program executes .**

• وارد کردن برنامه در یک محیط ویراستاری – در کامپایلرهای ++C با پسوند cpp ذخیره می شود. • ترجمة برنامه به منظور حذف اشکالات نحوی (Syntax error) ایجاد فایلی با پسوند Obj (به زبان ماشین و غیرقابل اجرا) • پیوند زدن (link( – اتصال بخش های مختلف برنامه همراه با آدرس دهی کامل – ایجاد فایلی با پسوند exe که قابل اجرا است.

**سازی آماده فرآیندبرنامه اجرایو**

38

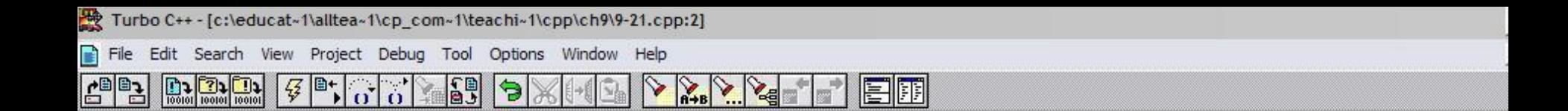

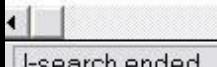

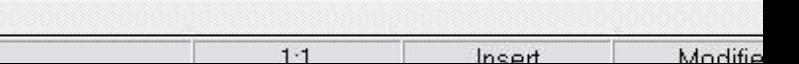

**ساختار کلی زبان ++C**

**در**

**برنامه**

**ساختار**

 40 Lecture\_3

- برنامه ها از تعدادی کالس و تابع تشکیل می شود.
	- هر تابع برای حل بخشی از مسأله نوشته می شود.
- نامگذاری توابع از قانون نامگذاری متغیرها پیروی می کند.

• انواع توابع: – توابع تعریفی توسط کاربر – توابع از پیش نوشته شده

**تابع اصلی ()main**

**در**

**برنامه**

**ساختار**

- بدنة اصلی برنامه، تابعی به نام ( )main است.
- تمام برنامه های ++C باید دارای این تابع باشند. )از اجزای مهم زبان(
- برای اطمینان از صحت عملکرد تابع main باید مقداری به سیستم عامل اجراکنندهٔ بازگردانده شود. (در برخی از کامپایلرها ضروری نیست)
- مقدار بازگشتی به سیستم عامل باید از نوع int باشد لذا خود تابع main نیز باید به صورت int تعریف شود:
	- int main ( )
		- مقدار بازگشتی در انتهای برنامه با دستور ;0 return داده می شود. – اگر بخواهیم سیستم مقداری را بازنگرداند:
	- void main()
- دستورالعملهای برنامه با } آغاز و با { پایان می یابد.

**توابع از پیش نوشته**

**در**

**برنامه**

**ساختار**

- نوشته شده همراه با کامپایلرها ارائه می شود
- بسیاری از اعمال در برنامه نویسی توسط این توابع انجام می شود.
- }مثالً توابعی که به ورود داده ها از صفحه کلید و نوشتن آنها در صفحه نمایش مربوط است{
	- توابع از قبل نوشته شده در فایلهای header قرار دارند.
		- $\{z\}$ پسوند فایلها h. و در شاخهٔ include قرار دارند $\}$
- هر تابع مورد استفاده در فایل header خاصی قرار دارد که باید آن را در ابتدای برنامه اضافه کنیم.
	- اتصال فایلهای header به برنامه از طریق دستور include# صورت می گیرد. }از دستورات پیش پردازنده{

# **نکات مهم در مورد فایل های سرآیند**

- معموالً قبل از تابع ( )main می آید.
	- این دستور به ; ختم نمی شود.

 **++C**

**در**

**برنامه**

**ساختار**

 43 Lecture\_3

• طریقة نوشتن به صورت زیر است:

خنام فایل #include <header#

**Example: #include <iostream.h>**

- بین # و include نباید فاصله ای باشد.
	- ذکر عالئم > و < ضروری است.
- بین نام فایل و عالئم نباید فاصله ای باشد.
- برای اضافه کردن چند فایل header، هرکدام با یک دستور include#

**مثالی از ساختار یک برنامه** 1 // First\_Example.cpp 2 // A first program in  $C++$ 3 #include <iostream> 4 5 // function main Left brace { begins function ars  $6$  int main()  $\overline{\mathcal{I}}$ 8 cout << "Welcome to  $C++!\langle n";$ 9 10 return 0; // indicate that program insertion operator. [fully 11 12 } *†* / end function main Keyword return is one of **Welcome to C++!**  Single-line comments. Preprocessor directive to lude input/output stream der file <iostream>.  $vC++$ program.. Function **main** returns an <mark>intagar valua</mark>. Left brace **{** begins function body. Corresponding right brace **}** ends function body. Statements end with a semicolon **;**. several means to exit function; value **0** indicates program terminated successfully.

**در**

**برنامه**

**ساختار**

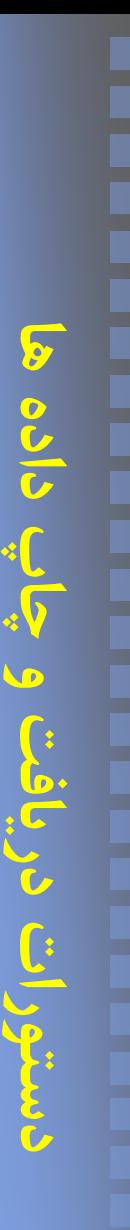

• فرمت:

45

Lecture\_3

## **دستورات چاپی خروجی**

- cout :برای چاپ اطالعات در صفحه نمایش
	- فایل سرآیند مربوطه: h.iostream

### ; ...>> عبارت 2 >> عبارت 1 >> cout•

• برای چاپ متن ها باید آنها را در کوتیشن )" "( قرار داد. • متن می تواند حاوی کاراکتر کنترلی باشد. – شکل خروجی اطالعات را مشخص می کنند. – کاراکترهای کنترلی با عالمت \ شروع می شوند.

**کاراکترهای کنترلی**

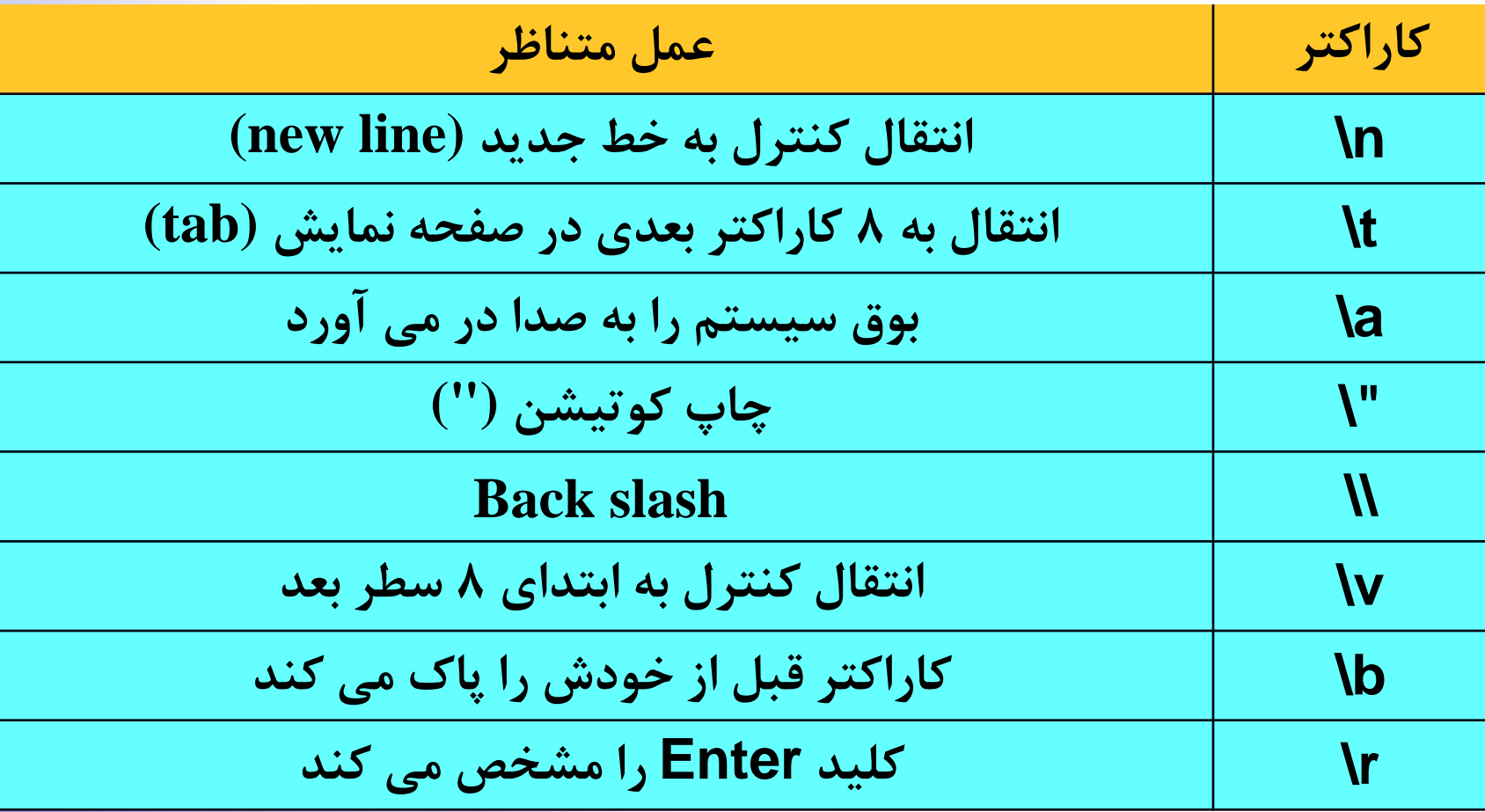

## **مشاهده نتایج اجرای برنامه**

- نمایش خروجی برنامه در صفحة خروجی
- استفاده از ( )getch برای ماندن در صفحة نمایش )برخی کامپایلرها(
	- فایل سرآیند مربوطه: h.conio
- مثال :1-3 مشاهدة عملکرد تابع ()getch در برنامه ای که می خواهد .کند چاپ را" C++ is a good language" عبارت

#### **Example 3\_1:**

```
#include <iostream.h>
#include <conio.h>
int main() {
  cout << " C++ is a good language.";
  getch();
  return 0;
}
```
**مثال :1-3**

**C++ is a good عبارت -1 language را چاپ کن. -2 [یک کاراکتر از ورودی دریافت کن.](C++ Presentation/exam2_1.exe) -3 پایان**

> 47 Lecture\_3

**C++ is a good language.**

**دریافت دستوراتها داده چاپ و چاپ اطالعات با cout** • مثال :2-3 چاپ اعداد 10 و 5/15 در صفحه نمایش **Example 3\_2: [#include <iostream.h>](C++ Presentation/exam2_1.exe) #include <conio.h> int main() { int x=10; float y=15.5; cout << "**  $x =$  **" << x; cout << "**  $y =$  " << y; **getch(); return 0; } x = 10 y = 15.5 مثال :2-3**  $y \leftarrow 15.5$  و 15.5 $x \leftarrow 10$  -1 **-2 x و y [را چاپ کن.](C++ Presentation/exam2_1.exe) -3 پایان**

**چاپ اطالعات با cout - 2** • مثال :3-3 چاپ اعداد 10 و 20 در دو سطر متوالی **Example 3\_3: #include <iostream.h> #include <conio.h> int main() { int x=10, y=20; [cout << " x = " << x << "\n";](C++ Presentation/exam2_1.exe) cout << " y = " << y; getch(); return 0; } x = 10 y = 20 مثال :3-3**  $y \leftarrow 20$ ,  $x \leftarrow 10$  -1 **-2 x و y [را چاپ کن. \)در دو سطر متوالی\(](C++ Presentation/exam2_1.exe) -3 پایان**

**دریافت دستوراتها داده چاپو**

49

**و چاپ اطالعات با cout - 3** • مثال :4-3 چاپ دو عدد صحیح 10و 20 و مجموع مربعات آنها **Example 3\_4: #include <iostream.h> #include <conio.h> int main() int x=10, y=20;** cout << "  $x =$  " <<  $x < x <$  ",  $y =$  " <<  $y < x$  endl; **[cout << " sum of squares is : " << x\\*x + y\\*y;](C++ Presentation/exam2_1.exe) getch(); return 0;**  $x = 10$ ,  $y = 20$ **sum of squares is : 500 مثال :4-3**  $y \leftarrow 20, x \leftarrow 10,$ **-2 x و y [را چاپ کن.](C++ Presentation/exam2_1.exe)  .کن چاپ را x\*x+y\*y -3 -4 پایان**

**{**

**}**

**دریافت دستوراتها دادهچاپ**

50

# **دریافت دستوراتها داده چاپو**

• فرمت:

51

Lecture\_3

# **خواندن اطالعات با cin**

- cin :برای خواندن اطالعات از صفحه کلید
	- فایل سرآیند مربوطه: h.iostream

### ; ...<< متغیر 2 << متغیر 1 << cin•

– برای وارد کردن اطالعات باید کلید Enter زده شود. – اگر چند داده باید با هم خوانده شود، باید بین هر دو داده حداقل یک فاصله باشد و در انتهای آخرین اطالعات Enter زده شود.

#### **چاپو** Lecture\_3 **خواندن اطالعات با cin - 2** مثال ۳-۵: دریافت شعاع دایره (عدد صحیح) از ورودی و محاسبه و نمایش مساحت و محیط آن **Example 3\_5: #define PI 3.14 #include <iostream.h> #include <conio.h> int main() int r; float area, p; cout << "Enter the radius : "; cin >> r; area = PI \* r \*r; p = 2 \* PI \* r; [cout << "area= " << area << "perime= " << p;](C++ Presentation/exam2_1.exe) getch(); return 0; Enter the radius : 5 area = 78.5 perime = 31.4 مثال :5-3 -1 r را بخوان. area 3.14\*r\*r -2**  $2*3.14*r -Y$ **-4 area و p [را چاپ کن.](C++ Presentation/exam2_1.exe) -5 پایان**

**{**

**}**

**دریافت دستوراتهاداده**

52

**خواندن اطالعات با cin - 3** • مثال :6-3 محاسبه میانگین سه عدد صحیح که از ورودی خوانده شده **Example 3\_6: #include <iostream.h> #include <conio.h> int main() { int x, y, m; float ave; [cout << "Enter three numbers : ";](C++ Presentation/exam2_1.exe) cin >> x >> y >> m; ave = (float) (x+y+m) / 3; cout << "ave= " << ave; getch(); return 0; } Enter the numbers : 5 20 18 ave = 14.33 type casting مثال :6-3 -1 x و y و m را بخوان.**  $ave \leftarrow (x+y+m)/3 - y$  $ave \leftarrow (x+y+m)/3 - y$  $ave \leftarrow (x+y+m)/3 - y$ **-3 ave را چاپ کن. -5 پایان**

**دریافت**

**ها**

**داده**

**چاپ**

**و**

**دستورات**

53

**دریافت دستورات** 54 **ها داده چاپو** Lecture\_3 **کار با صفحه نمایش خروجی**

• پاک کردن صفحه نمایش: – پاک کردن صفحة نمایش برای مشاهده خروجی برنامه – استفاده از تابع ()clrscr – فایل سرآیند مربوطه: h.conio

• انتقال مکان نما در صفحه نمایش

- برای دریافت و یا چاپ اطالعات در نقطه خاصی از صفحه نمایش
	- $\mathsf{gotoxy(int x, int y)}$  استفاده از تابع
		- x شمارة ستون و y شمارة سطر
		- فایل سرآیند مربوطه: h.conio

**دریافت دستوراتها داده چاپو**

55

Lecture\_3

**کار با صفحه نمایش خروجی - 2** • مثال :7-3 محاسبه محیط و مساحت مستطیل با دریافت اطالعات از ورودی و با پاک کردن صفحه نمایش و چاپ اطالعات خروجی در مکان خاص **Example 3\_7: #include <iostream.h> #include <conio.h> int main() int len, wid, p, s; clrscr(); cout << "Enter length, width: "; cin >> len >> wid; p = (len+wid) \*2; s = len \* wid; clrscr(); gotoxy(35,13);** cout  $<<$  "s = "  $<<$  s  $<<$  " p = "  $<<$  p; **getch(); return 0; s = 200 p = 60 مثال :7-3 -1 len و wid را بخوان. p [\(len+wid\)/2](C++ Presentation/exam2_1.exe) -2**  $s \leftarrow \text{len*wid -r}$ **-4 s و p را چاپ کن. -5 پایان**

**{**

**}**

**خواندن کاراکترها از ورودی** • استفاده از تابع ()get که عضو cin – عالوه بر cin • فایل سرآیند مربوطه: h.iostream

**دریافت**

• فرمت:

**ها**

**داده**

**چاپ**

**و**

**دستورات**

56

Lecture\_3

 $ch = cin.get();$ 

**کار با صفحه نمایش خروجی - 3** • مثال :8-3 نمایش یک کاراکتر که از ورودی خوانده شده است **Example 3\_8: #include <iostream.h> #include <conio.h> int main() char ch; clrscr(); cout << "Enter a character: "; ch = cin.get(); clrscr(); [cout << "You typed character: " << ch;](C++ Presentation/exam2_1.exe) getch(); return 0; مثال :8-3 -1 ch را بخوان. -2 ch [را چاپ کن.](C++ Presentation/exam2_1.exe) -3 پایان**

**{**

**}**

**دریافت دستوراتها داده چاپو**

57

Lecture\_3

**Enter a character: b You typed character: b**